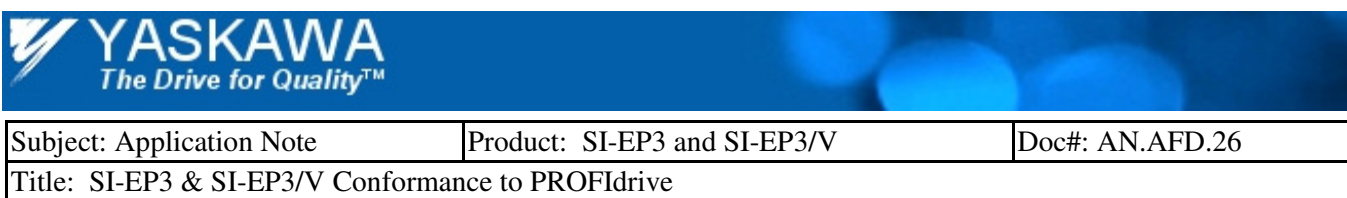

# **Application Note**

# **SI-EP3 & SI-EP3/V conformance to PROFIdrive**

## **Contents**

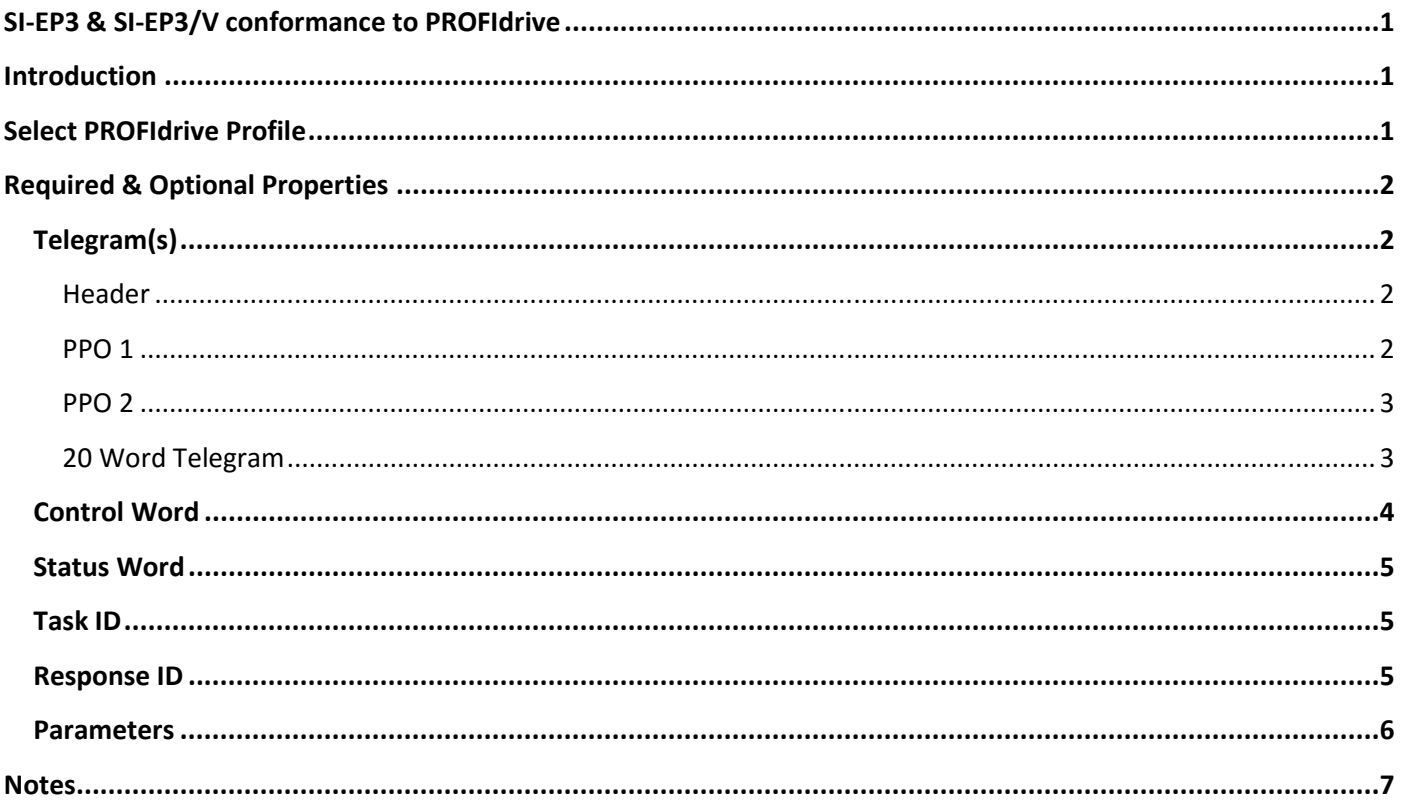

# **FIGURE(S)**

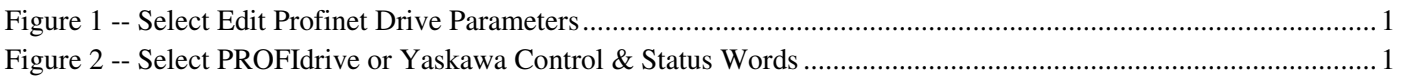

# TABLE(S)

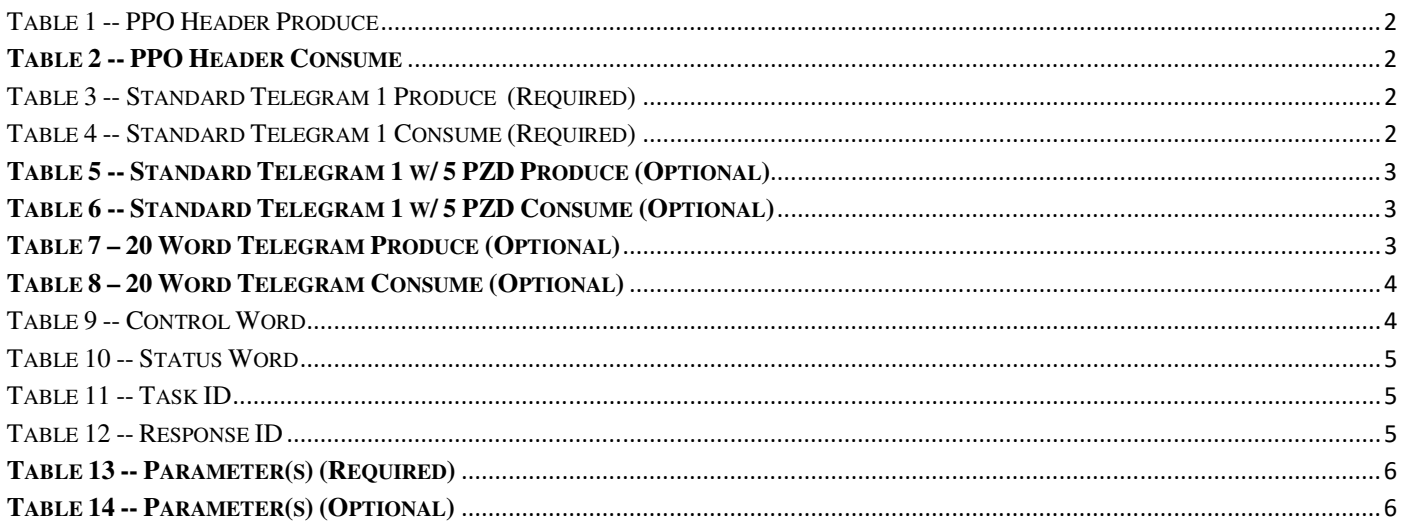

# **Introduction**

PROFIdrive is a standardized method, within the PROFINET protocol of accessing and controlling a drive. It allows for the replacement of a drive that conforms to the PROFIdrive profile with any other conforming drive regardless of manufacturer. The PROFIdrive profile describes a number of drive classes providing a set of standards for each drive class. The SI-EP3 and SI-EP3/V communication options conform to portions of PROFIdrive. The SI-EP3 and SI-EP3/V are a Class 1 (standard drive/option) so the critical portions to support are the control and set point words (standard telegram 1) and the fault diagnostics.

This document is specific to drive profile class one (Standard Drive) and the Yaskawa SI-EP3 series PROFINET interface.

Refer to the *Yaskawa AC Drive 1000-Series PROFINET Technical Manual* (SIEPYEACOM07) or (SIEPYEACOM06) for additional information on the SI-EP3 series.

Refer to *Adding SI-EP3 to PROFINET Using Siemens Step 7 Software*, (AN.AFD.28) for an example of adding a Yaskawa AC Drive with the SI-P3 interface to a PROFINET network.

All Yaskawa documents may be downloaded from www.yaskawa.com.

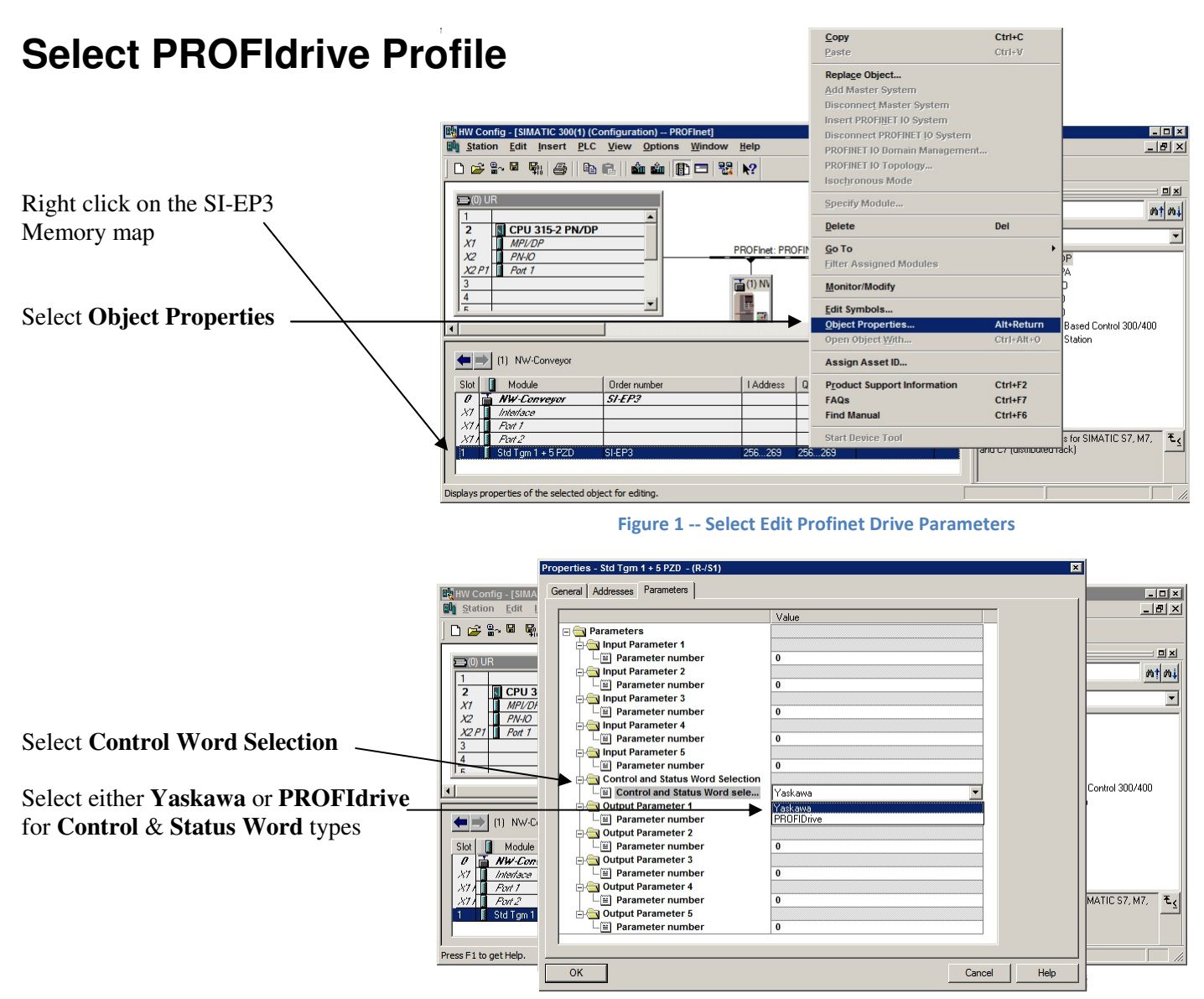

**Figure 2 -- Select PROFIdrive or Yaskawa Control & Status Words** 

# **Required & Optional Properties**

# **Telegram(s)**

#### **Header**

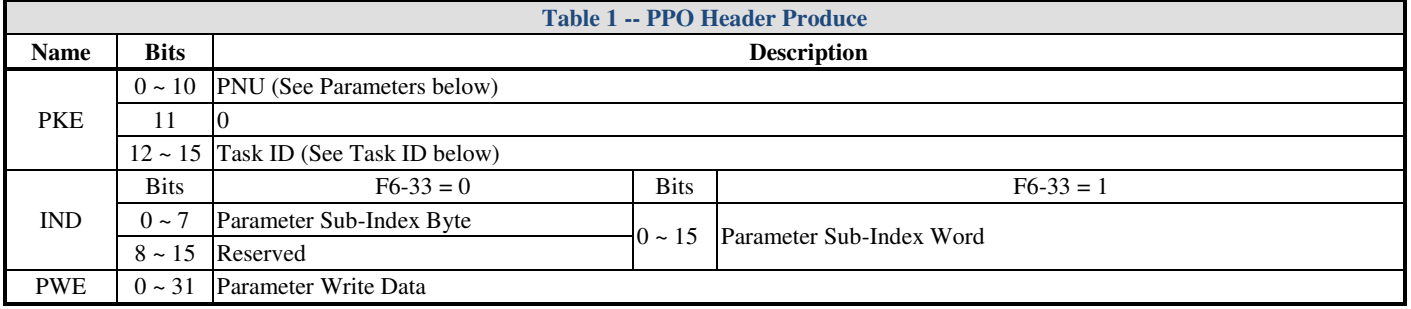

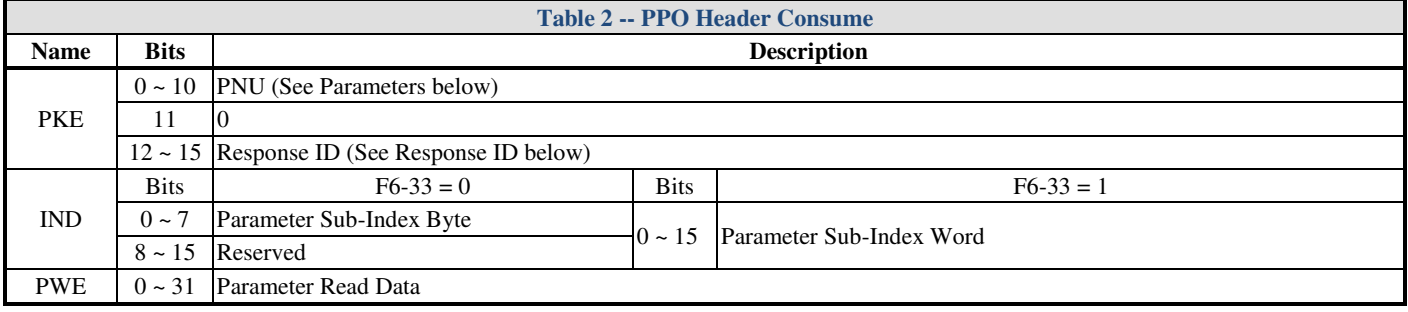

#### **PPO 1**

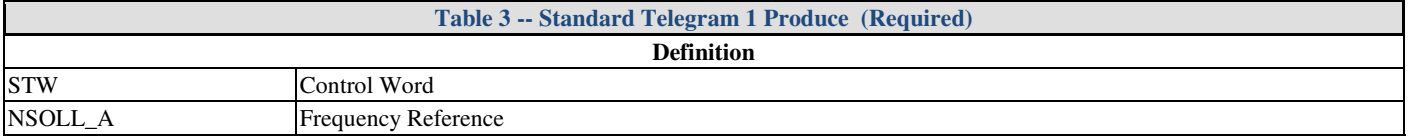

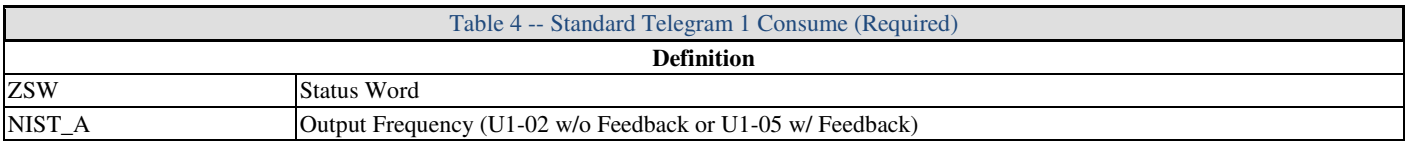

#### **PPO 2**

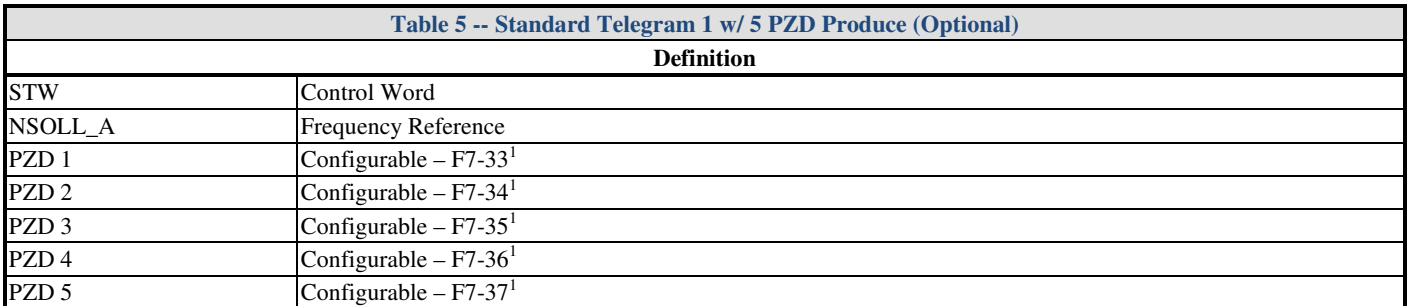

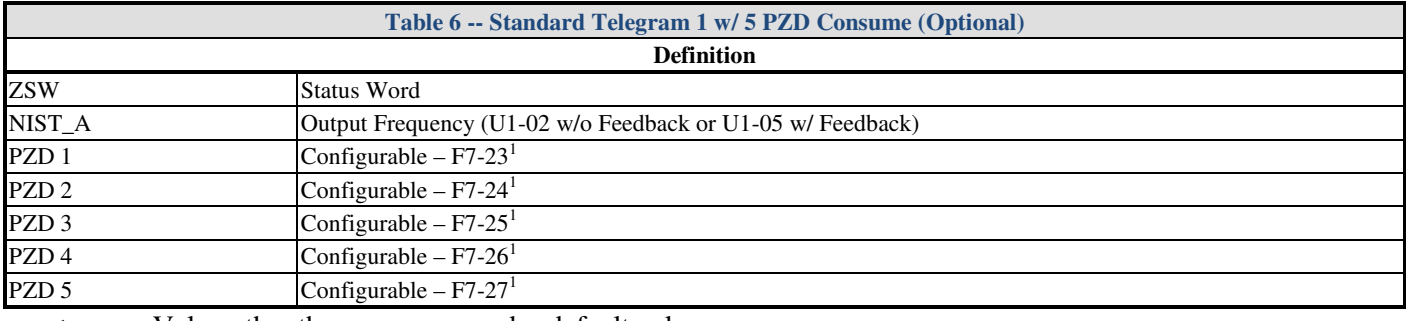

1 Value other than zero supersedes default value

### **20 Word Telegram**

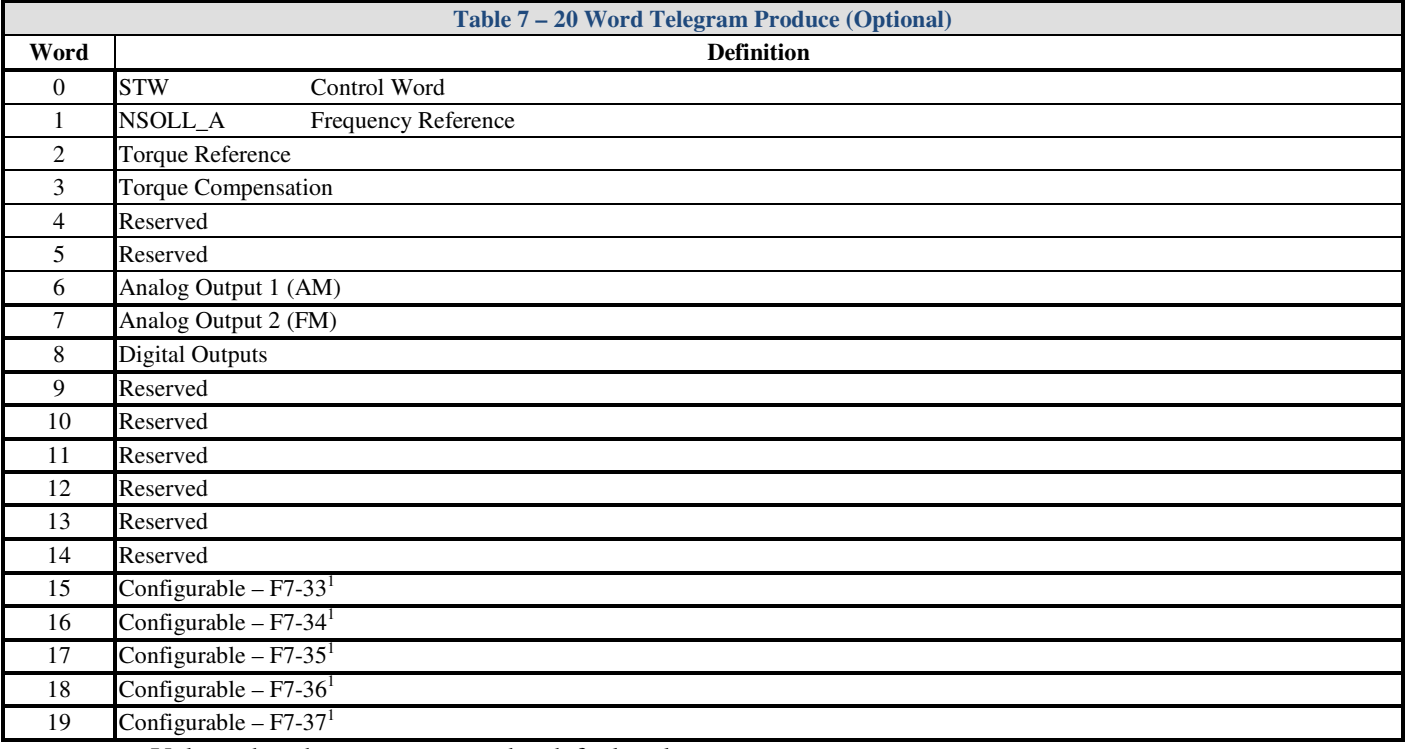

1 Value other than zero supersedes default value

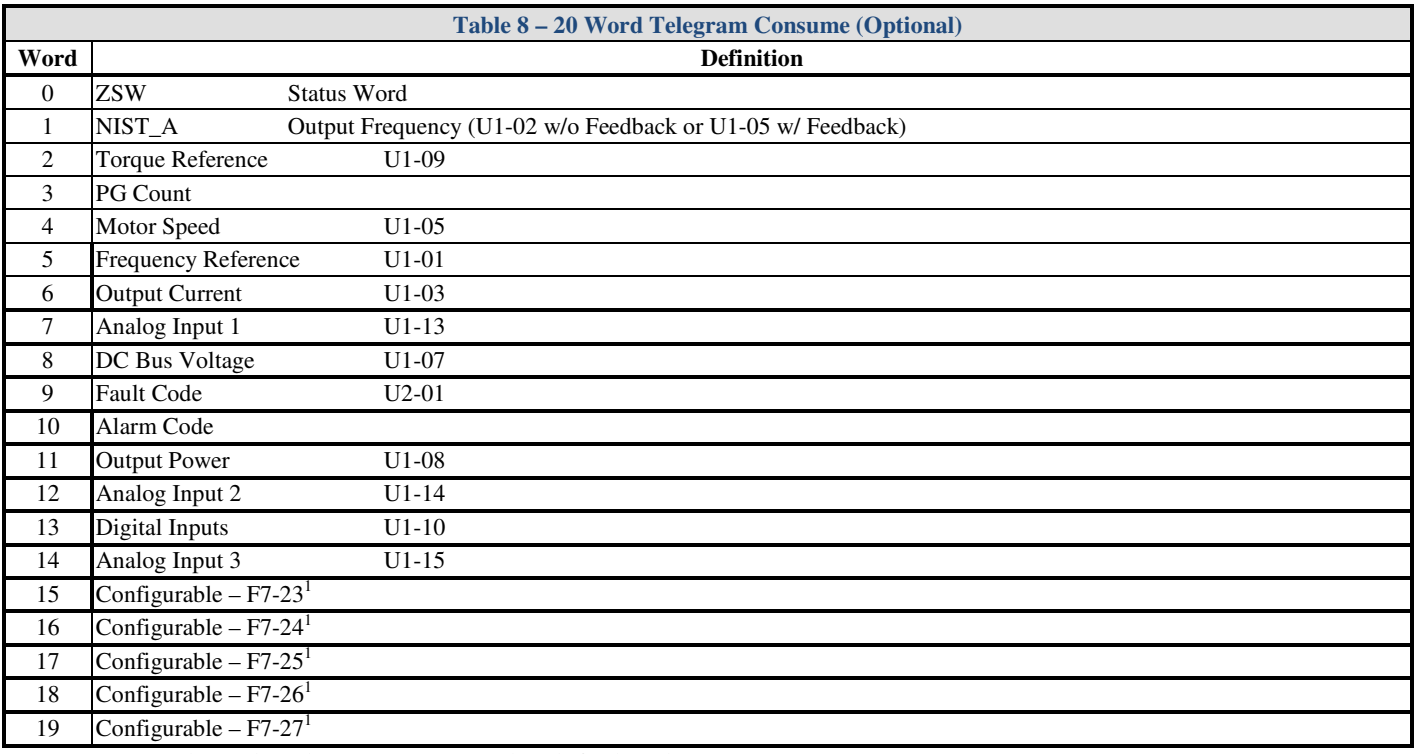

1 Value other than zero supersedes default value

### **Control Word**

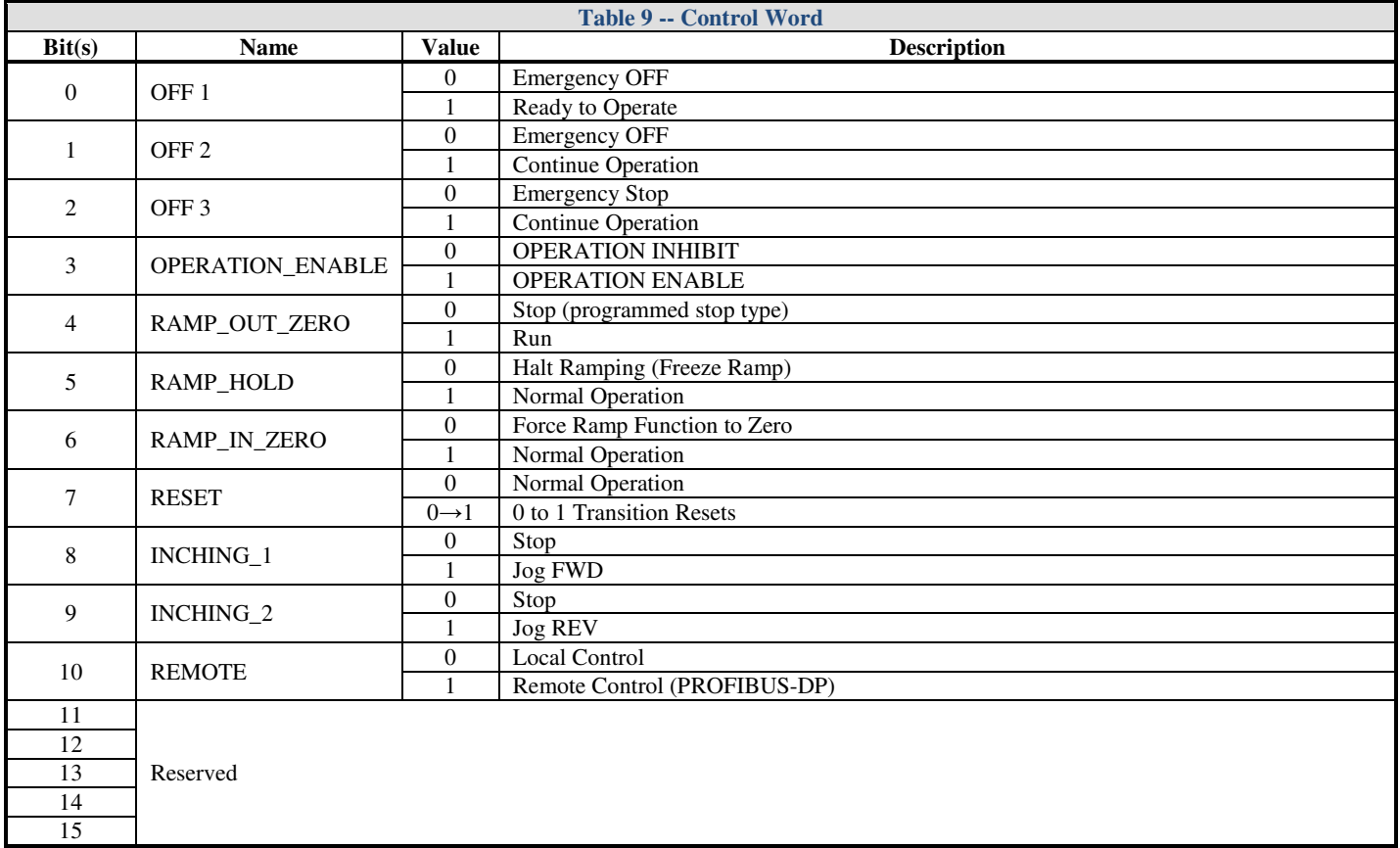

### **Status Word**

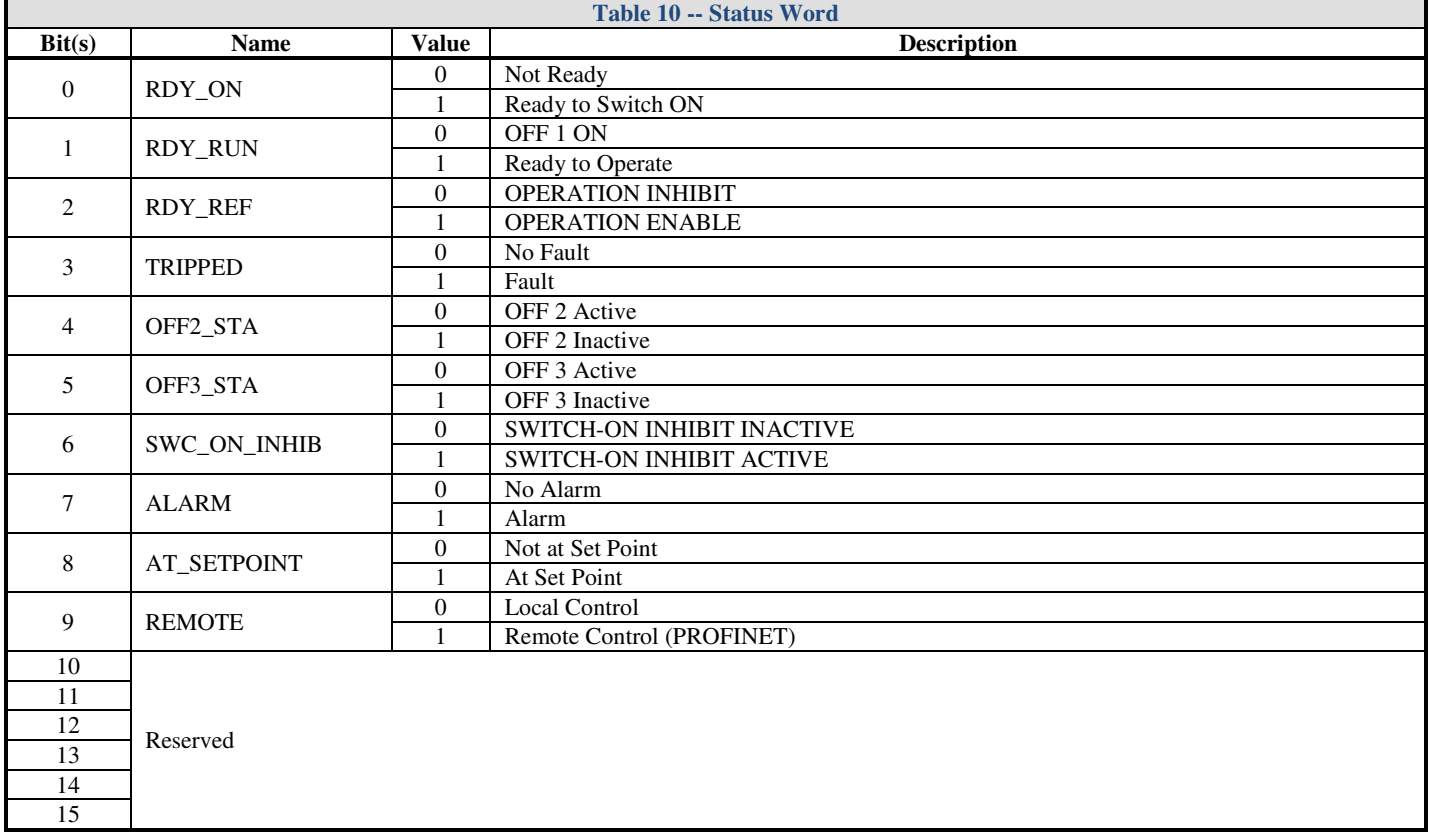

### **Task ID**

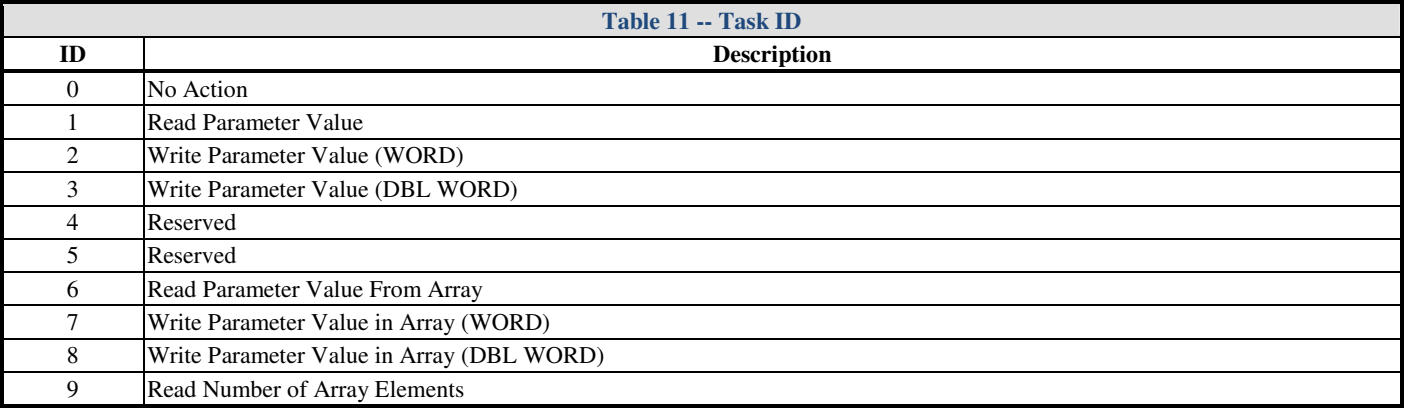

### **Response ID**

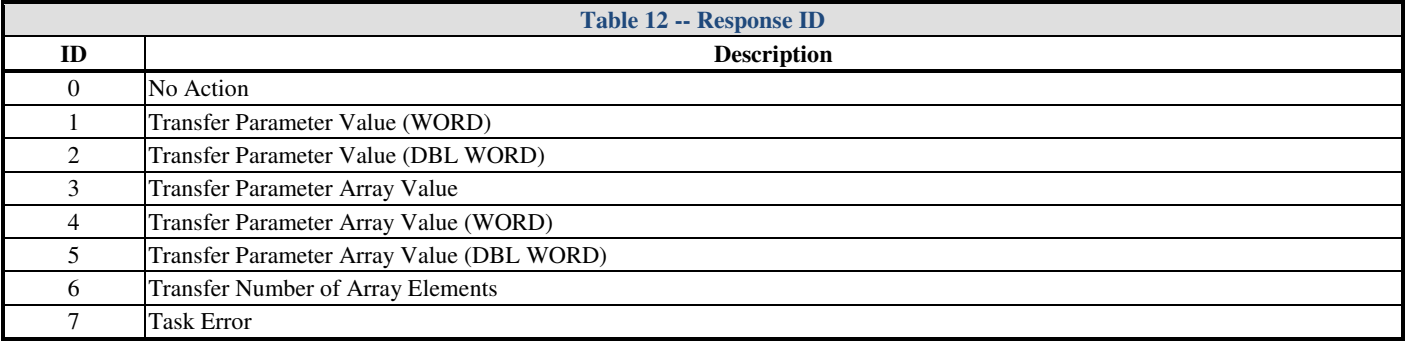

### PROFIdrive &Yaskawa Series 1000 AC Drives PROFINET Option (SI-EP3 & SI-EP3/V)

#### **Parameters**

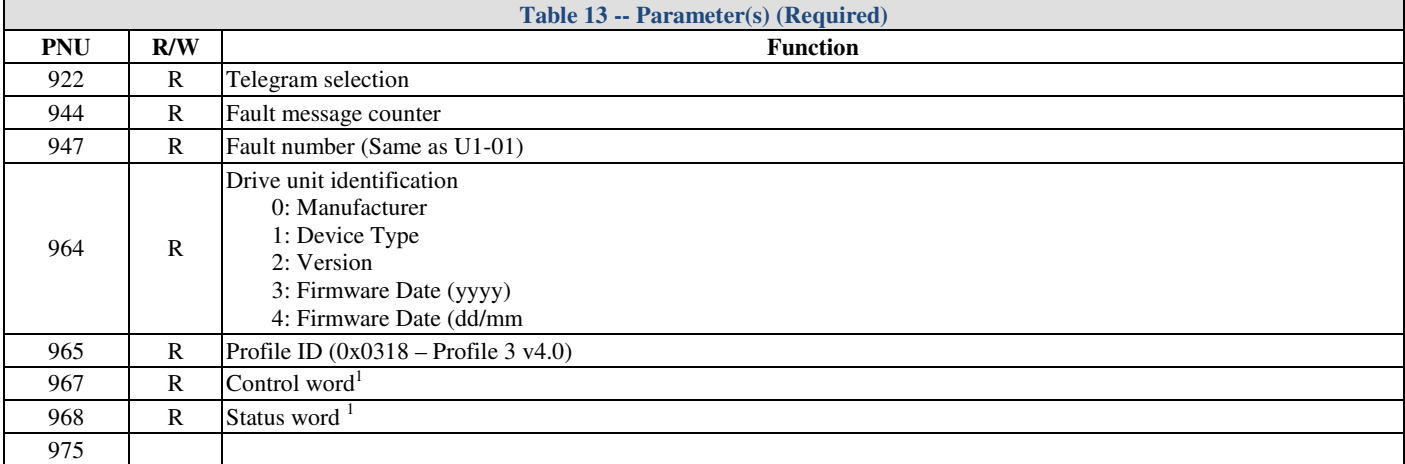

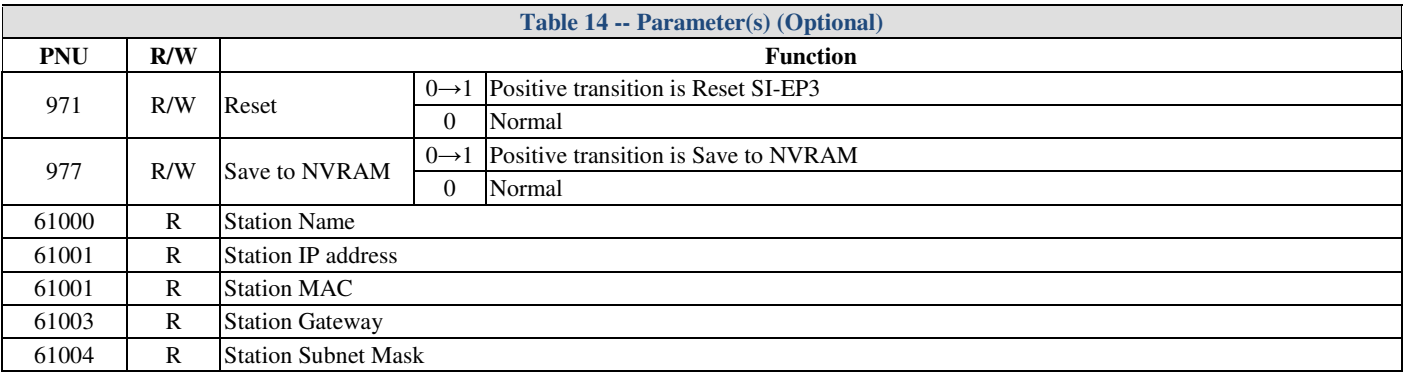

1 Dependant on the parameter selection at configuration. Refer to Figures 1 & 2 above.

# **Notes**

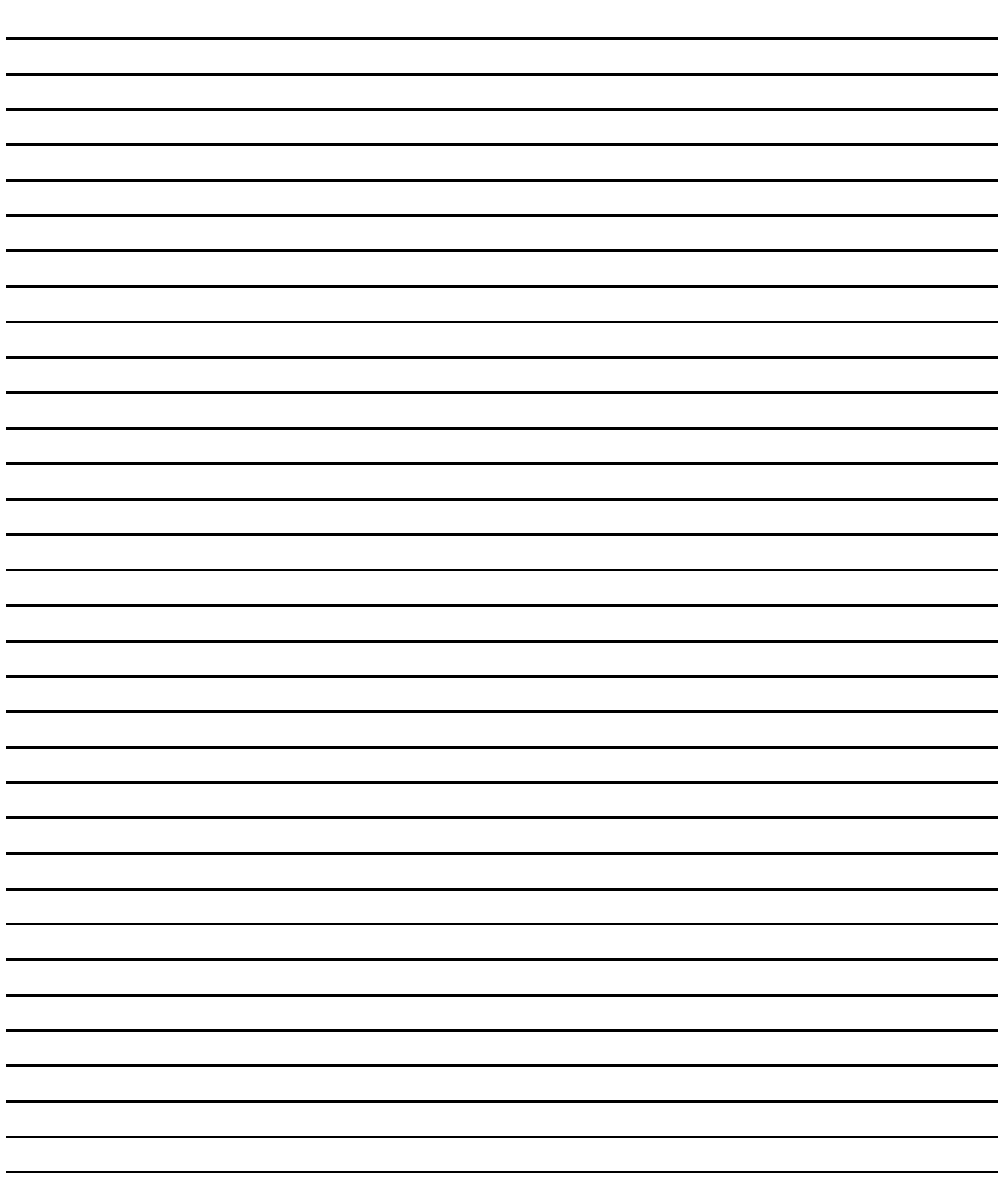